# GNU CLib

#### Nathanael Hübbe

#### nathanael.huebbe@informatik.uni-hamburg.de

Deutsches Klimarechenzentrum (DKRZ)

08-06-2011

# 1 [Warum eine CLib?](#page-1-0) **[Ein Beispiel, endlich erlärt](#page-2-0)**

## 2 [Einige Aufgaben der CLib](#page-6-0)

- **[Speicherverwaltung](#page-7-0)**
- **[Dateizugriff](#page-8-0)**
- **[Prozesse & Environment](#page-12-0)**
- <span id="page-1-0"></span>■ [Häufig gebrauchte Funktionen](#page-13-0)
- 3 [Geschichte der GNU CLib](#page-14-0)

**Beispiel:** 

```
void main() \{printf ("Hallo Welt\n");
}
```
- Wirkung: Ausgabe von "Hallo Welt\n"
	- Aber: Angezeigt vom Terminal, nicht vom Program!
- <span id="page-2-0"></span>Wie kann printf() das Terminal anweisen, "Hallo Welt\n" auszugeben?

■ Was wirklich passiert:

- printf() ist eine Funktion der CLib.
	- Ist immer vorhanden, denn die CLib gehört zum Sprachstandart.
- printf() macht einen Syscall.
	- **Kontextwechsel!**
	- Der Kernel wird angewiesen, "Hallo Welt\n" in die Datei mit dem Dateidescriptor 1 zu schreiben.
	- Die CLib ist von der Kernelversion abhängig!
- Der Kernel stellt fest, dass der Descriptor 1 eine Pipe bezeichnet. Am anderen Ende wartet das Terminal.
	- Dafür hat das Terminal gesorgt, als es den Kernel angewiesen hat, den Hallo-Welt-Prozess zu starten.
- Der Kernel weckt das Terminal auf und überreicht "Hallo Welt\n" als Eingabe.
- Das Terminal weist den XServer an, "Hallo Welt\n" darzustellen...

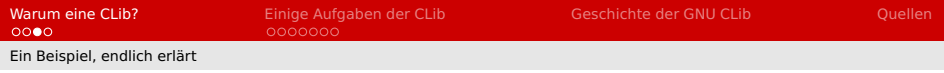

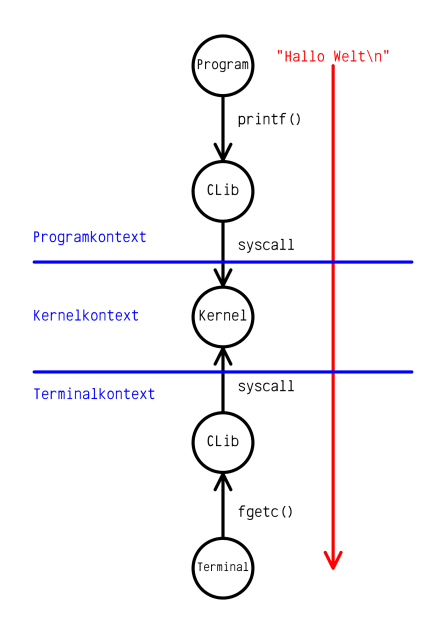

Ein Beispiel, endlich erlärt

## Die CLib ist...

das Bindeglied zwischen Programm & Kernel.

Wichtige Abstraktionsebene zur Entkopplung.

die Bibliothek für alle grundlegenden Funktionen.

1 [Warum eine CLib?](#page-1-0) **[Ein Beispiel, endlich erlärt](#page-2-0)** 

- 2 [Einige Aufgaben der CLib](#page-6-0)
	- [Speicherverwaltung](#page-7-0)
	- **[Dateizugriff](#page-8-0)**
	- **[Prozesse & Environment](#page-12-0)**
	- [Häufig gebrauchte Funktionen](#page-13-0)

<span id="page-6-0"></span>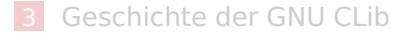

void  $*$  malloc(size t); und void free(void  $*$ );

Nicht immer ist ein Syscall notwendig.

- void\* realloc(void\*, size t);
	- Kann den Block umkopieren

<span id="page-7-0"></span> $\Rightarrow$  Pointer auf den Block werden ungültig!

- void \* calloc(size t count, size t elementSize);
	- Füllt den Block mit Nullen.
- Viele weitere Features, z. B. zum Debuggen, Obstacks, ...

#### **III** I/O-Streams:

- Alle Funktionen beginnen mit 'f'.
- 3 Standartstreams: stdin, stdout & stderr.
	- Deklariert als FILE\*
- Highlevel-Interface das auf den Funktionen des Lowlevel-Interface aufbaut.
- <span id="page-8-0"></span>FILE\* fopen(const char\* filename, const char\* mode); int fclose(FILE\*);
	- Auch in 64-Bit Variante verfügbar.

Auf Streams schreiben:

- int fputc(int c,  $FILE* stream$ ); int putchar(int c);
- int fputs(const char\* s,  $FILE* stream$ ); int puts(const char\* s);
- size t fwrite(const void\* data, size t size, size t count, FILE\* stream);
- int fprintf(FILE\* stream, const char\* template, ...); int printf(const char\* template, ...);
- $\mathbf{r}$ int asprintf(char\*\* ptr, const char\* template, ...);

**Non Streams lesen:** 

Analog zum Schreiben.

#### + Unreading.  $\mathbf{r}$

- **Inputstreams sind Stacks!** Fassen aber nur 1 Byte in der GCLib
- int ungetc(int c,  $FILE* stream$ );

#### **Beispiel:**

char  $a = (char)$ fgetc(stdin), b; ungetc(a+1, stdin);  $b = (char)$ fgetc(stdin);  $assert(b == a+1);$ 

## **Lowlevel Interface:**

- Dateideskriptoren sind ints.
- int open(const char\* path, int flags, mode\_t mode); int close(int descriptor);
- ssize t read(int descriptor, void\* buffer, size t size); ssize t write(int descriptor, const void\* buffer, size t size);
- off t lseek(int descriptor, off t offset, int whence);
- FILE\* fdopen(int descriptor, const char\* mode);

Prozesse & Environment

- $\blacksquare$  int system(const char $*$  command);
- $\blacksquare$  FILE\* popen(const char\* command, const char\* mode)
	- $\blacksquare$  int pclose(FILE\*) wartet auf Beendigung.
- <span id="page-12-0"></span>Weitere Möglichkeit: fork() und die exec() Familie.
	- Erlaubt auch explizit Environment-Variablen zu setzen.  $\blacksquare$

## ■ String- & Array-Handling

- $\blacksquare$  memcpy(), memmove(), memset(), die entsprechenden String-Varianten und strncat()
- memcmp(), memchr(), memmem() und viele weitere Varianten zum Suchen.
- char\* strfry(char\*);

 $\Rightarrow$  Es gibt eine Funktion für praktisch jeden Zweck, ein Blick in die Dokumentation lohnt immer!

#### **Mathematik**

- Makros für Konstanten, z. B. M. PI, M. PI. 2, M. 2. SQRTPI, ...
- Trigonometrische Funktionen
	- inklusive inverser Funktionen.
- Exponentialfunktionen & Logarithmen.
- <span id="page-13-0"></span>Hyperbolische Funktionen (z. B. Katenoide: cosh()).

1 [Warum eine CLib?](#page-1-0)

- **[Ein Beispiel, endlich erlärt](#page-2-0)**
- 2 [Einige Aufgaben der CLib](#page-6-0)
	- **[Speicherverwaltung](#page-7-0)**
	- [Dateizugriff](#page-8-0)
	- **[Prozesse & Environment](#page-12-0)**
	- [Häufig gebrauchte Funktionen](#page-13-0)

## <span id="page-14-0"></span>**3** [Geschichte der GNU CLib](#page-14-0)

#### Mitte der **1980er**

Begin der Arbeit von Roland McGrath.

## **1985**

Gründung der Free Software Foundation durch Richard Stallman.

## **1988**

ANSI C fast vollständig implementiert.

## **1992**

ANSI C-1989 & POSIX.1-1990

## Frühe **1990er**

Linux-Zweig mit Versionen 2 bis 5.

## **1997**

glibc 2.0: Besserer POSIX Support als Linux-Zweig.

⇒ Aufgabe des Linux-Zweigs,

 $libc.so.6 == qlibc 2 unter Linux.$ 

#### 1 [Warum eine CLib?](#page-1-0)

**[Ein Beispiel, endlich erlärt](#page-2-0)** 

#### 2 [Einige Aufgaben der CLib](#page-6-0)

- **[Speicherverwaltung](#page-7-0)**
- [Dateizugriff](#page-8-0)
- **[Prozesse & Environment](#page-12-0)**
- <span id="page-16-0"></span>■ [Häufig gebrauchte Funktionen](#page-13-0)

#### 3 [Geschichte der GNU CLib](#page-14-0)

## **GNU C Library Website**

http://www.gnu.org/software/libc/

## **GNU C Library Manual**

http://www.gnu.org/software/libc/manual/

## J. Quade, E. Kunst: **Linux-Treiber entwickeln**

3. Auflage dpunkt.verlag, ISBN 978-3-89864-696-3

## **Wikipedia**

http://en.wikipedia.org/

## Fragen?